## Package 'TPD'

July 2, 2019

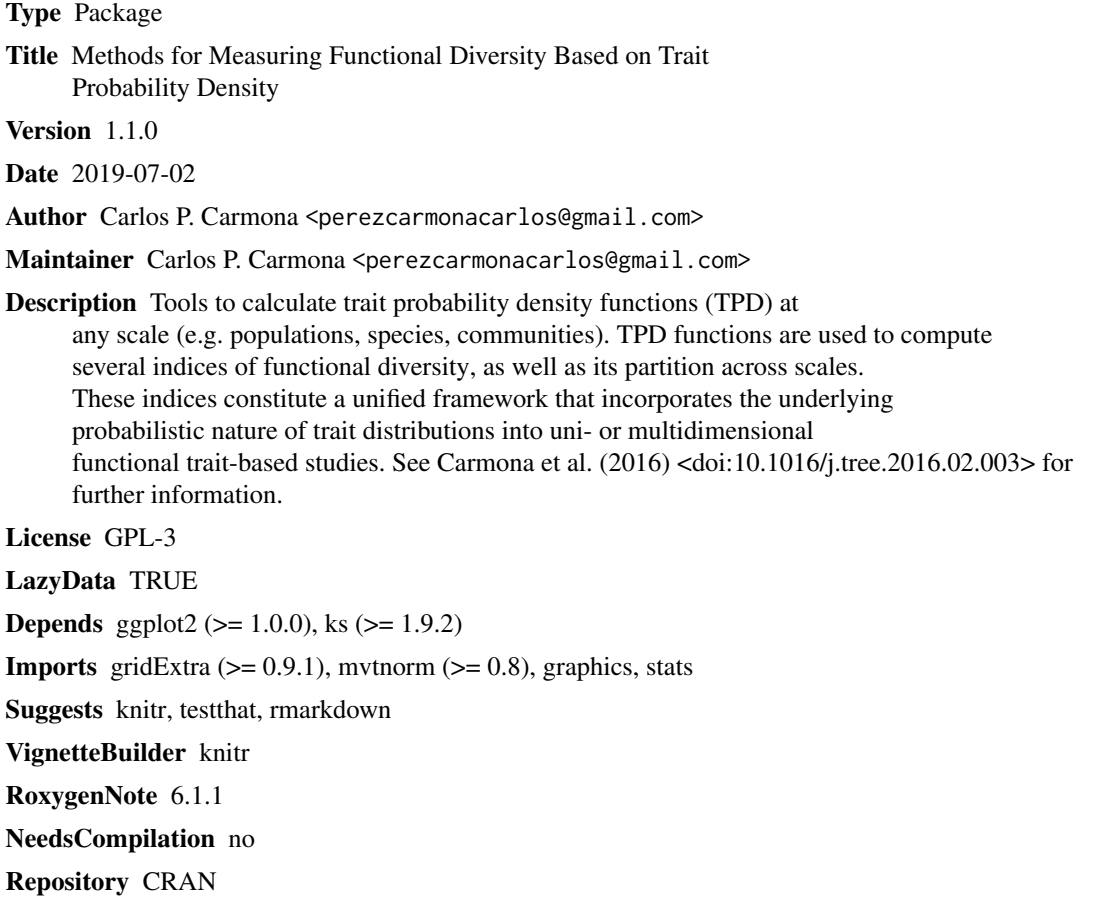

Date/Publication 2019-07-02 20:30:03 UTC

## R topics documented:

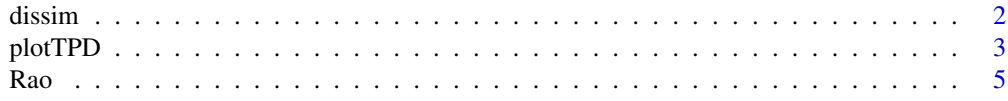

#### <span id="page-1-0"></span>2 dissimulation of the contract of the contract of the contract of the contract of the contract of the contract of the contract of the contract of the contract of the contract of the contract of the contract of the contrac

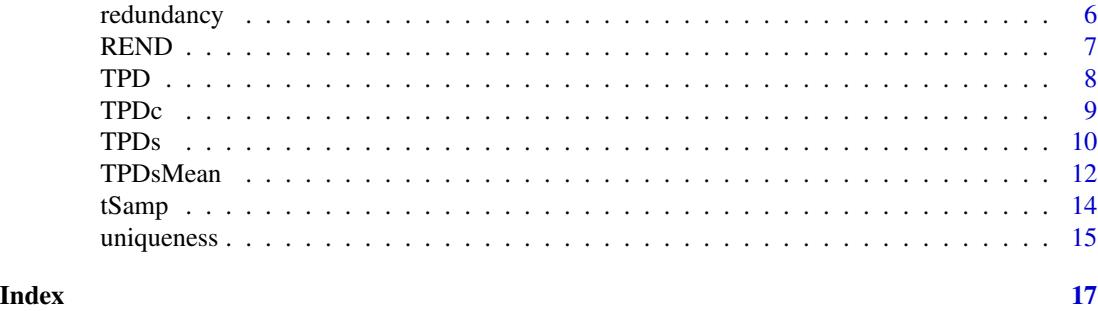

<span id="page-1-1"></span>dissim *Overlap-Based Functional Dissimilarity and its Decomposition*

#### **Description**

dissim calculates the functional dissimilarity between pairs of communities or populations, as well as its decomposition into shared and non-shared trait volume.

#### Usage

 $dissim(x = NULL)$ 

#### Arguments

x Either an object of class "TPDcomm", generated with the [TPDc](#page-8-1) function, containing the TPDc of the considered communities, or an object of class "TPDsp", generated with the [TPDs](#page-9-1) or [TPDsMean](#page-11-1) functions, containing the TPDs of the considered populations or species.

### Value

dissim returns the overlap-based functional dissimilarity between all pairs of populations/species/communities, along with the decomposition of dissimilarity between shared and non-shared trait volume.

#### Examples

```
# 1. Compute the TPDs of three different species:
traits_iris <- iris[, c("Sepal.Length", "Sepal.Width")]
sp_iris <- iris$Species
TPDs_iris <- TPDs(species = sp_iris, traits_iris)
#2. Compute the TPDc of three different communities:
abundances_comm_iris <- matrix(c(c(0.9, 0.1, 0), #I. setosa dominates
                        c(0.0, 0.9, 0.1 ), #I. Versic. dominates; setosa absent
                        c(0.0, 0.1, 0.9), #I. virg. dominates; setosa absent
                        ncol = 3, byrow = TRUE, dimnames = list(paste0("Comm.",1:3),
                         unique(iris$Species)))
```
TPDc\_iris <- TPDc(TPDs = TPDs\_iris, sampUnit = abundances\_comm\_iris)

#### <span id="page-2-0"></span>plotTPD 3

```
#3. Estimate functional dissimilarity
example_dissimilarity_comm <- dissim (TPDc_iris)
example_dissimilarity_sps <- dissim (TPDs_iris)
```
plotTPD *Plotting Trait Probability Distributions*

#### Description

plotTPD plots a TPD object (created with either TPDs ot TPDc) of 1 or 2 dimensions. In the 1-dimension case, plotTPD displays the trait in the x-axis and the probability associated to each trait value in the y-axis. In the 2-dimensions case, plotTPD displays traits in the x- and y-axes, and probabilities are indicated by a gradient of colors. The function yields a panel for each TPD calculated (one for each species or population in the case of TPDs and one for each community in the case of TPDc).

#### Usage

```
plotTPD(TPD, whichPlot = NULL, nRowCol = NULL, color1 = "grey60",
  leg = TRUE, leg.text = NULL, leg.pos = "topright", leg.cex = 1)
```
#### Arguments

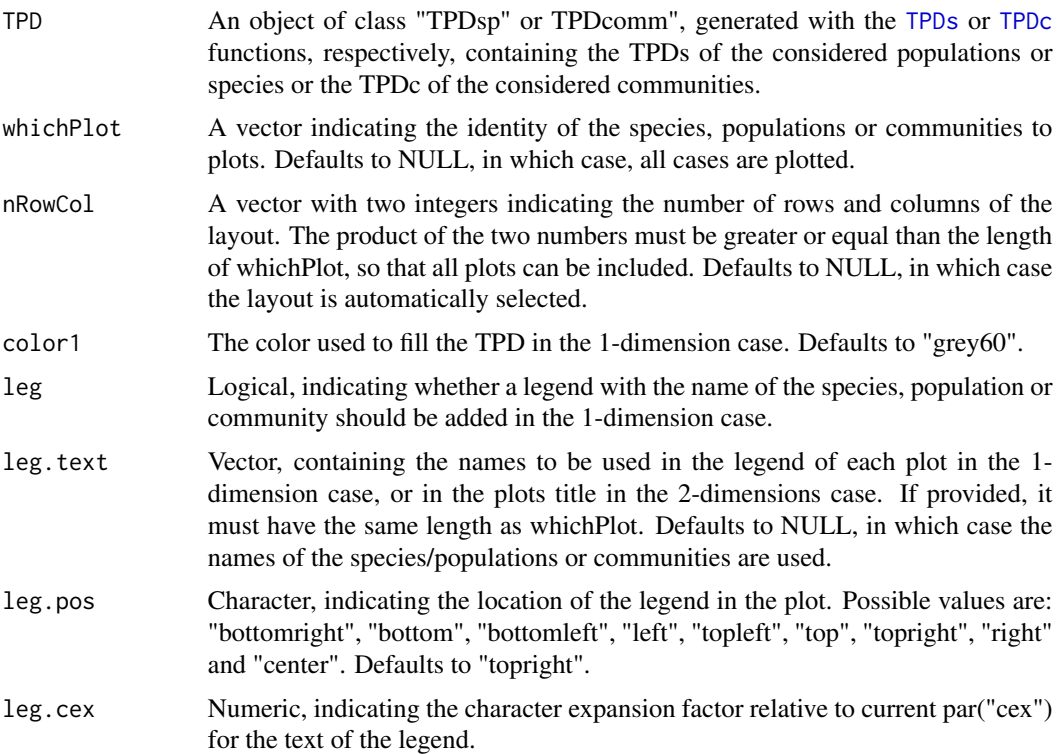

#### Details

In the 2-dimensions case, plotTPD requires the packages ggplot2 and gridExtra in order to work.

```
# 1. Compute the TPDs of five different species. SP3 is in the center of
# the trait space, and the rest of species in the corners
set.seed(1)
nind <- 10
species_ex <- c(rep("SP1",nind), rep("SP2",nind), rep("SP3",nind),
rep("SP4",nind), rep("SP5",nind))
traits_ex <- data.frame(trait1 = c(rnorm(nind, 10, 3),
                                  rnorm(nind, 10, 3),
                                  rnorm(nind, 15, 3),
                                  rnorm(nind, 20, 3),
                                  rnorm(nind, 20, 3)),
                       trait2 = c(rnorm(nind, 10, 3),
                                  rnorm(nind, 20, 3),
                                  rnorm(nind, 15, 3),
                                  rnorm(nind, 10, 3),
                                  rnorm(nind, 20, 3)))
## Not run:
species_TPDs_2D <- TPDs (species = species_ex, traits = traits_ex)
# Plot all species
plotTPD(species_TPDs_2D)
# Plot only species 3
plotTPD(species_TPDs_2D, whichPlot = 3)
## End(Not run)
#1 dimension case:
species_TPDs_1D <- TPDs (species = species_ex, traits = traits_ex$trait1)
plotTPD(species_TPDs_1D)
#Now, let us plot communities (TPDc)
#2. three different communities with different abundances of each species
abundances_ex <- matrix(c(c(0.05, 0.05, 0.8, 0.05, 0.05),
                         c(0.9, 0, 0, 0, 0, 0.1)c(0, 0, 1, 0, 0),
                  ncol = 5, byrow = TRUE, dimnames = list(paste0("Comm.",1:3),
                    unique(species_ex)))
## Not run:
example_TPDc_2D <- TPDc (TPDs = species_TPDs_2D, sampUnit = abundances_ex)
plotTPD(example_TPDc_2D)
## End(Not run)
example_TPDc_1D <- TPDc (TPDs = species_TPDs_1D, sampUnit = abundances_ex)
plotTPD(example_TPDc_1D)
```
#### Description

Rao

#### Usage

Rao(diss = NULL, TPDc = NULL, regional = TRUE)

#### Arguments

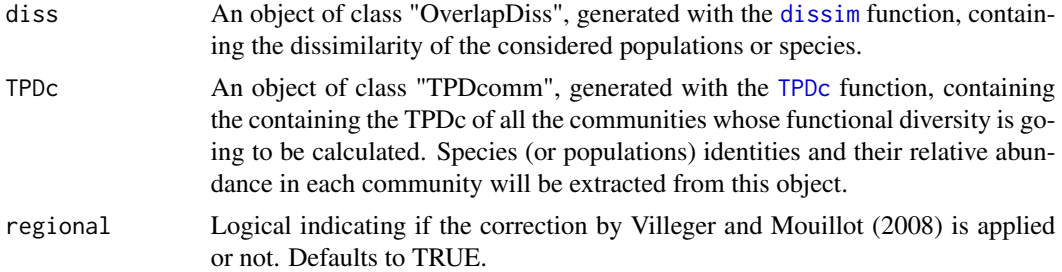

#### Value

Rao returns a list containing functional diversity at different scales for the whole dataset and for pairs of communities.

Information for the whole dataset include: i) alpha functional diversity of each sampling unit expressed as raw rao values (alpha\_rao) and in equivalent numbers alpha\_eqv), ii) the average alpha functional diversity of the sampling units, calculated following de Bello et al. (2010) (mean\_alpha\_eqv), iii) gamma functional diversity for the whole dataset, expressed as raw rao values (gamma\_rao) and in equivalent numbers (gamma eqv), and iv) beta functional diversity for the whole dataset expressed in proportional terms (see de Bello et al. 2010) (beta\_prop).

Information for pairs of communities (contained in the element pairwise) include the average alpha (expressed in equivalent numbers) of each pair of communities, gamma of each pair of communities and beta functional diversity for each pair of communities.

#### Examples

```
# 1. Compute the TPDs of three different species.
traits_iris <- iris[, c("Sepal.Length", "Sepal.Width")]
sp_iris <- iris$Species
TPDs_iris <- TPDs(species = sp_iris, traits_iris)
#2. Compute the dissimilarity between the three species:
dissim_iris_sp <- dissim(TPDs_iris)
#3. Compute the TPDc of five different communities:
abundances_{comm\_iris} < - matrix(c(c(0.9, 0.1, 0),# setosa dominates
                                 c(0.4, 0.5, 0.1),
```
<span id="page-4-0"></span>Rao 51, and 2008, a state of the contract of the contract of the contract of the contract of the contract of the contract of the contract of the contract of the contract of the contract of the contract of the contract of t

```
c(0.15, 0.7, 0.15), #versicolor dominates
                                c(0.1, 0.5, 0.4),
                                c(0, 0.1, 0.9)), #virginica dominates
                          ncol = 3, byrow = TRUE, dimnames = list(paste0("Comm.",1:5),
                            unique(iris$Species)))
TPDc_iris <- TPDc( TPDs = TPDs_iris, sampUnit = abundances_comm_iris)
#4. Compute Rao:
Rao_iris <- Rao(diss = dissim_iris_sp, TPDc = TPDc_iris)
```
redundancy *Functional Redundancy of Communities*

#### Description

redundancy calculates the functional redundancy of communities, considering single or multiple traits. The functional volume (indicated by Functional Richness) occupied by a community with high functional redundancy should not decrease substantially when some species are lost, and vice versa.

#### Usage

redundancy(TPDc = NULL)

#### Arguments

TPDc An object of class "TPDcomm", generated with the [TPDc](#page-8-1) function, containing the TPDc of the considered communities.

#### Value

redundancy returns a list containing the functional redundancy values of all the communities from TDPc, along with the number of species of each community. It also returns a vector with the values of relative redundancy (i.e. redundancy divided by richness minus one).

```
#1. Compute the TPDs of three different species.
traits_iris <- iris[, c("Sepal.Length", "Sepal.Width")]
sp_iris <- iris$Species
TPDs_iris <- TPDs(species = sp_iris, traits_iris)
#2. Compute the TPDc of five different communities:
abundances_comm_iris <- matrix(c(c(0.9, 0.05, 0.05), #I. setosa dominates
                                c(0.0, 0.5, 0.5 ), #I. setosa absent
                                c(0.33, 0.33, 0.33), #Equal abundances
                                c(0.1, 0.45, 0.45), #Versicolor and virginica dominate
                                c(0.5, 0, 0.5), #versicolor absent
                          ncol = 3, byrow = TRUE, dimnames = list(paste@("Comm." , 1:5),
```
#### <span id="page-6-0"></span>REND 7

```
unique(iris$Species)))
TPDc_iris <- TPDc( TPDs = TPDs_iris, sampUnit = abundances_comm_iris)
#3. Estimate functional redundancy
FRed_iris <- redundancy(TPDc = TPDc_iris)
```
REND *Functional Evenness, Richness and Divergence of Communities, Species or Populations*

#### Description

REND computes Functional Richness, Functional Evenness and Functional Divergence, the three primary components of functional diversity (Mason et al. 2005) for single or multiple traits. Although these components were originally intended to be calculated for communities, REND also allows to compute them for populations or species. In the case of communities, all the calculations are based on the TPDc of the considered communities; therefore results are independent of any underlying feature of the species that compose the communities.

#### Usage

 $RED$ (TPDc = NULL, TPDs = NULL)

#### Arguments

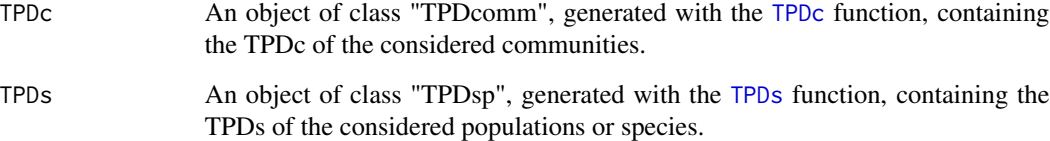

#### Value

REND returns a list with an element for each of the provided parameters (ie. communities and/or populations/species). These lists contain in turn one element for the Functional Richness of each unit, one for Functional Evenness, and one for Functional Divergence.

#### References

Mason, NWH, Mouillot, D, Lee, WG and Wilson, JB (2005), Functional richness, functional evenness and functional divergence: the primary components of functional diversity. *Oikos*, 111: 112– 118.

#### <span id="page-7-0"></span>Examples

```
# 1. Compute the TPDs of five different species. SP3 is in the center of
# the trait space, and the rest of species in the corners
set.seed(1)
species_ex <- c(rep("SP1",20), rep("SP2",20), rep("SP3",20), rep("SP4",20),
            rep("SP5",20))
traits_ex <- data.frame(trait1 = c(rnorm(20, 10, 1),
                                  rnorm(20, 10, 1),
                                  rnorm(20, 15, 1),
                                  rnorm(20, 20, 1),
                                  rnorm(20, 20, 1)),
                       \text{trait2 = c(rnorm}(20, 10, 1),rnorm(20, 20, 1),
                                  rnorm(20, 15, 1),
                                  rnorm(20, 10, 1),
                                  rnorm(20, 20, 1)))
species_TPDs <- TPDs (species = species_ex, traits = traits_ex)
#2. Five different communities with different abundances of each species
abundances_ex <- matrix(c(0.05, 0.05, 0.8, 0.05, 0.05, # 1. Low divergence
                  0.9, 0, 0, 0, 0.1, # 2. High divergence
                  0, 0, 1, 0, 0, # 3. Low Richness
                  0.2, 0.2, 0.2, 0.2, 0.2, # 4. High Evenness
                  0.8, 0.05, 0.05, 0.05, 0.05), # 5. Low Evenness
                  ncol = 5, byrow = TRUE, dimnames = list(paste@("Comm."1:5),
                  unique(species_ex)))
example_TPDc <- TPDc (TPDs = species_TPDs, sampUnit = abundances_ex)
#3. Estimate functional richness, evenness and divergence
example_RicEveDiv <- REND (TPDc = example_TPDc)
```
TPD *TPD: Functional Diversity based on Trait Probability Density*

#### **Description**

TPD is a package that includes different methods, based on the computation of the trait probability densities of populations and species (TPDs), and its extension to communities (TPDc). These methods allow estimating several components of functional diversity and to partition it across scales (within and between populations or species, within and between communities, etc). The collection of methods constitute a unified framework that incorporates the underlying probabilistic nature of trait distributions in a uni- or multivariate trait space.

#### Author(s)

Carlos P Carmona, <perezcarmonacarlos@gmail.com>

<span id="page-8-1"></span><span id="page-8-0"></span>

#### Description

TPDc computes the trait probability density functions (TPD) of communities, for single or multiple traits. A TPDc for each community is calculated based on the TPDs of the species (or populations) present in the community and their relative abundances. The TPDs of all species should have been calculated beforehand using the [TPDs](#page-9-1) function.

#### Usage

TPDc(TPDs, sampUnit)

#### Arguments

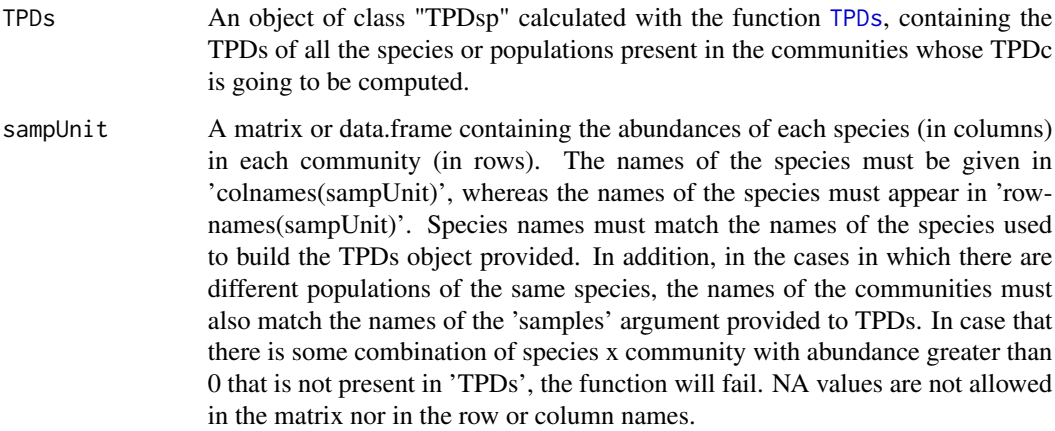

#### Value

TPDc returns an object of class "TPDcomm", which is a list containing the following components:

*data:* A list containing information used to perform the calculations, including the coordinates –in trait space– in which the TPD function has been evaluated, the volume –in trait units– of each cell of the grid, the length of each edges of the cells of the grid, the original trait data, the names of the species, the name of the populations in case sample is not NULL, the alpha level specified by the user, the traits of the individuals of each population, the type of TPDs calculates, which can be either "species" or "populations" depending on whether sample is or not NULL.

*TPDc:* A list containing information related with the TPDc of each community, including the species present in each community, the abundance of those species in each community, the abundancerescaled TPDs of each species in each community, and the TPDc of each community, which is the probability associated to each cell of the grid in in which the trait space has been divided.

#### Examples

```
# 1. Compute the TPDs of three different species
traits_iris <- iris[, c("Sepal.Length", "Sepal.Width")]
sp_iris <- iris$Species
example_TPDs <- TPDs(species = sp_iris, traits = traits_iris)
#2. Three different communities with different abundances of each species
example_abundances <- matrix(c(c(0.5, 0.3, 0.2,
                                0.1, 0.8, 0.1,
                                0.5, 0, 0.5)), #I. virg. dominates; setosa absent
                        ncol = 3, byrow = TRUE, dimnames = list(paste0("Comm.",1:3),
                        unique(iris$Species)))
example_TPDc <- TPDc (TPDs = example_TPDs, sampUnit = example_abundances)
```
<span id="page-9-1"></span>TPDs *Trait Probability Density of Populations*

#### Description

TPDs computes the trait probability density functions (TPD) of populations. A TPD for each population is calculated using kernel density estimators around each trait value provided TPDs can be used for single or multiple traits (up to four traits at the present time).

#### Usage

```
TPDs(species, traits, samples = NULL, weight = NULL, alpha = 0.95,
  trait_ranges = NULL, n_divisions = NULL, tolerance = 0.05)
```
#### Arguments

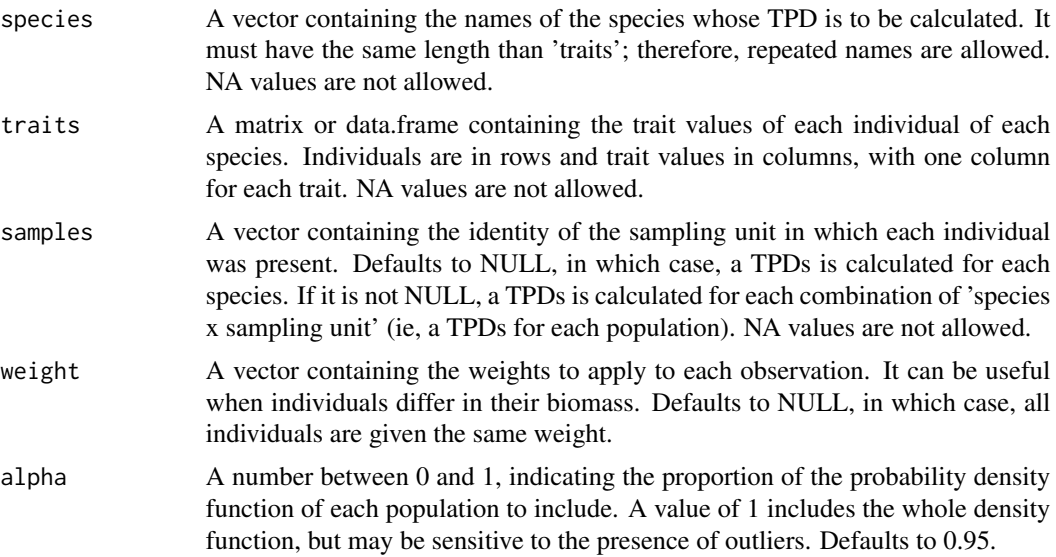

<span id="page-9-0"></span>

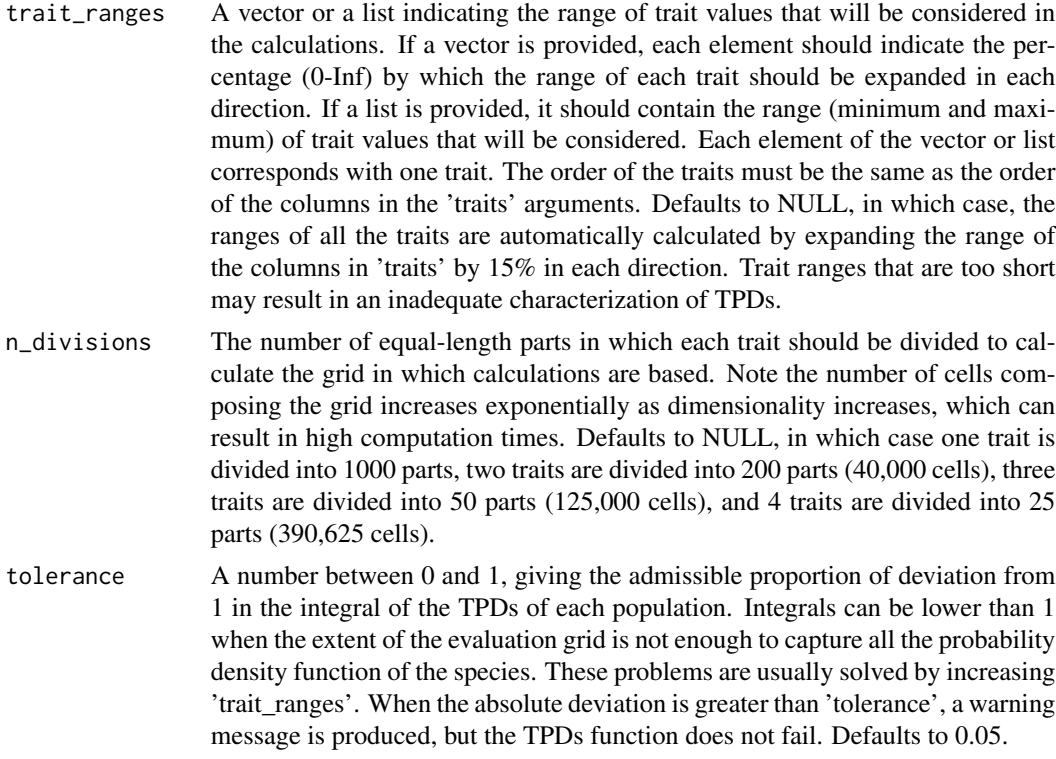

#### Value

TPDs returns an object of class "TPDsp", which is a list containing the following components:

*data:* A list containing information used to perform the calculations, including the coordinates –in trait space– in which the TPD function has been evaluated, the volume –in trait units– of each cell of the grid, the length of each edges of the cells of the grid, the original trait data, the names of the species, the name of the populations in case sample is not NULL, the alpha level specified by the user, the traits of the individuals of each population, and the type of TPDs calculated.

*TPDs:* A list, with one element per species or population, containing the probability associated to each cell of the grid in which the trait space has been divided.

```
# 1. Compute the TPDs of three different species
traits_iris <- iris[, c("Sepal.Length", "Sepal.Width")]
sp_iris <- iris$Species
example_sp <- TPDs(species = sp_iris, traits = traits_iris)
# 2. Two different populations of each species
samples_ex <- rep(c(rep(1, 25), rep(2, 25)), 3)
example_pop <- TPDs (species = sp_iris, traits = traits_iris,
     samples = samples_ex)
```
#### Description

TPDsMean estimates the TPDs of species using the mean trait values and covariance matrix of traits. It is most useful when there is no trait information at the individual level, but the mean and variance (and optionally covariance) of traits are known.

### Usage

```
TPDsMean(species, means, sds, covar = FALSE, alpha = 0.95,
  samples = NULL, trait_ranges = NULL, n_divisions = NULL,
  tolerance = <math>0.05</math>)
```
#### Arguments

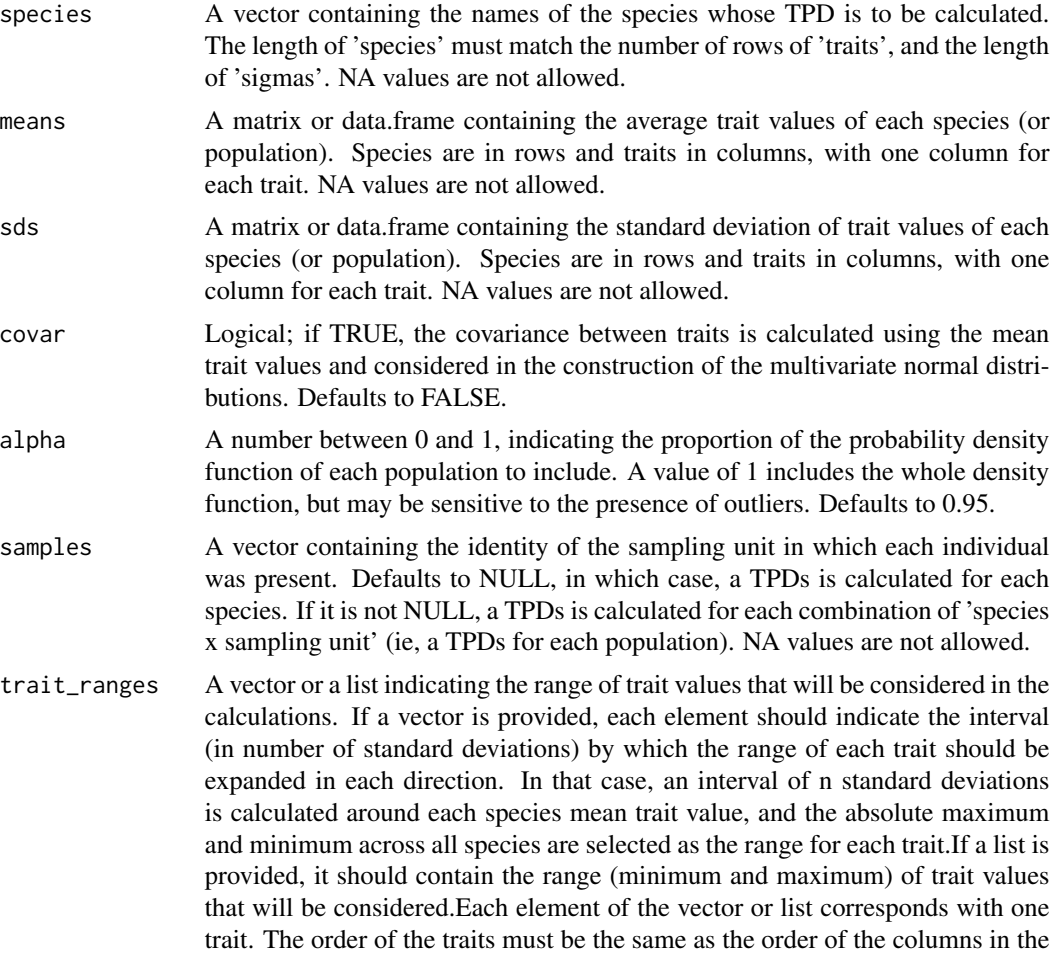

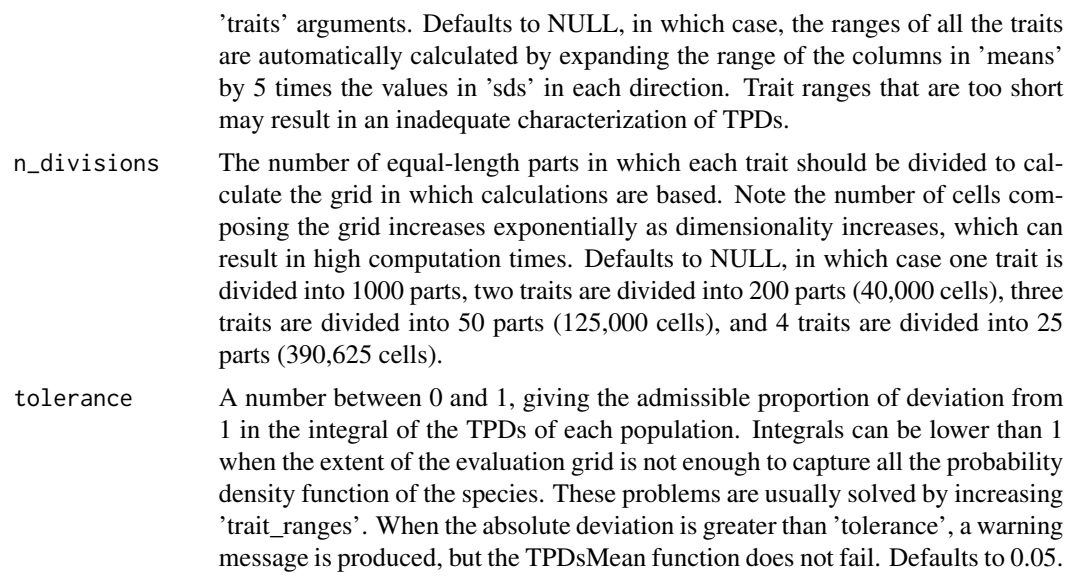

#### Value

TPDsMean returns an object of class "TPDsp", which is a list containing the following components:

*data:* A list containing information used to perform the calculations, including the coordinates –in trait space– in which the TPD function has been evaluated, the volume –in trait units– of each cell of the grid, the length of each edges of the cells of the grid, the original trait data (means and sds matrices), the names of the species, the alpha level specified by the user, and the type of TPDs calculated.

*TPDs:* A list, with one element per species or population, containing the probability associated to each cell of the grid in which the trait space has been divided.

```
# 1. Compute the TPDs of three different species (1 dimension)
sp_ex <- unique(iris$Species)
mt1 <- tapply(iris[, "Sepal.Length"], iris$Species, mean)
means_ex <- matrix(c(mt1), ncol=1)
st1 <- tapply(iris[, "Sepal.Length"], iris$Species, sd)
sds_ex <- matrix(c(st1), ncol=1)
TPDs_iris<- TPDsMean(species = sp_ex, means = means_ex, sds = sds_ex)
# 2. Compute the TPDs of three different species (2 dimensions)
sp_ex <- unique(iris$Species)
mt1 <- tapply(iris[, "Sepal.Length"], iris$Species, mean)
mt2 <- tapply(iris[, "Sepal.Width"], iris$Species, mean)
means_ex <- matrix(c(mt1, mt2), ncol=2)
st1 <- tapply(iris[, "Sepal.Length"], iris$Species, sd)
st2 <- tapply(iris[, "Sepal.Width"], iris$Species, sd)
sds<sup>-</sup> matrix(c(st1, st2), ncol=2)
TPDs_iris<- TPDsMean(species = sp_ex, means = means_ex, sds = sds_ex)
```

```
# 3. Two different populations of each species
samples_aux <- rep(c(rep(1, 25), rep(2, 25)), 3)
sp_ex <- rep(unique(iris$Species), each=2)
mt1 <- tapply(iris[, "Sepal.Length"], (paste0(iris$Species,samples_aux)), mean)
mt2 <- tapply(iris[, "Sepal.Width"], (paste0(iris$Species,samples_aux)), mean)
means_ex <- matrix(c(mt1, mt2), ncol=2)
st1 <- tapply(iris[, "Sepal.Length"], (paste0(iris$Species,samples_aux)), sd)
st2 <- tapply(iris[, "Sepal.Width"], (paste0(iris$Species,samples_aux)), sd)
sds_ex <- matrix(c(st1, st2), ncol=2)
samples_ex<- rep(c("Comm.1","Comm.2"),3)
TPDs_iris_pop <- TPDsMean (species = sp_ex, means = means_ex, sds = sds_ex,
   samples = samples_ex)
```
#### tSamp *Trait Values Sampling*

#### Description

tSamp samples (with replacement) trait values from populations, species or communities. The probability of sampling each trait –or combination of traits in multidimensional cases– is proportional to the value of TPDs or TPDc for the corresponding cell (the trait space is divided in a grid composed of cells, see [TPDs](#page-9-1) for further information).

#### Usage

 $tSamp(TPDC = NULL, TPDs = NULL, size = 1)$ 

#### Arguments

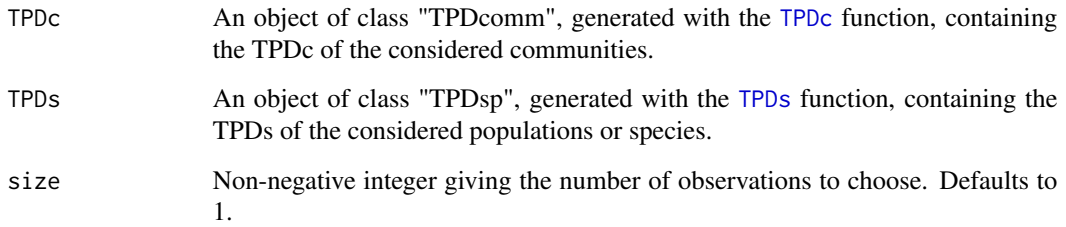

#### Value

tSamp returns a list containing sampled trait values for each community of TPDc or species/populations from TPDs.

#### <span id="page-14-0"></span>uniqueness and the set of the set of the set of the set of the set of the set of the set of the set of the set of the set of the set of the set of the set of the set of the set of the set of the set of the set of the set o

#### Examples

```
# 1. Compute the TPDs of three different species
traits_iris <- iris[, c("Sepal.Length", "Sepal.Width")]
sp_iris <- iris$Species
example_TPDs <- TPDs(species = sp_iris, traits = traits_iris)
#2. Three different communities with different abundances of each species
example_abundances <- matrix(c(c(0.5, 0.3, 0.2,
                                 0.1, 0.8, 0.1,
                                 0.5, 0, 0.5)), #I. virg. dominates; setosa absent
                         ncol = 3, byrow = TRUE, dimnames = list(paste@("Comm." , 1:3),
                         unique(iris$Species)))
example_TPDc <- TPDc (TPDs = example_TPDs, sampUnit = example_abundances)
#3. Sample 1,000 trait values from each species and community
example_sampling <- tSamp(TPDc = example_TPDc, TPDs = example_TPDs,
                                 size = 1000)
```
uniqueness *Functional Uniqueness of Ecological Units*

#### Description

uniqueness estimates the functional uniqueness of species, communities by comparing the TPD of lower levels (i.e. species), with that of higher levels (i.e. communities). TPD's are compared by means of overlap. High overlap means low uniqueness (i.e. the species traits are frequent in the community), whereas low overlap means high uniqueness. Uniqueness is then estimated as 1-overlap. The function is hence basically the same as 'dissim', with some slight modifications. Despite functional uniqueness can be estimated at any scale, current implementation is limited to species within communities (although communities can be easily created to represent regions, or regional pools of species).

#### Usage

uniqueness(TPDs = NULL, TPDc = NULL)

#### **Arguments**

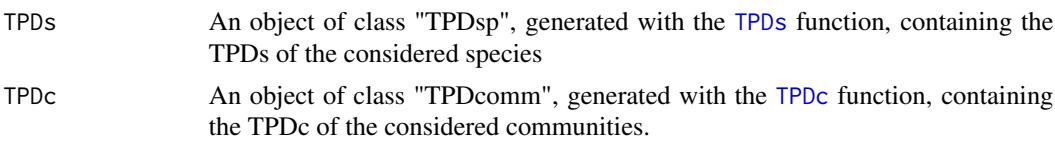

#### Value

uniqueness returns a matrix, with the communities in rows and the species in columns. The values in the matrix represent the functional uniqueness of each species in each community. Very unique species will have values close to 1, whereas non-unique species will have values close to 0.

#### Examples

```
# 1. Compute the TPDs of three different species
traits_iris <- iris[, c("Sepal.Length", "Sepal.Width")]
sp_iris <- iris$Species
example_TPDs <- TPDs(species = sp_iris, traits = traits_iris)
#2. Three different communities with different abundances of each species
example_abundances <- matrix(c(c(0.5, 0.3, 0.2,
                                 0.1, 0.8, 0.1,
                                 0.5, 0, 0.5)), #I. virg. dominates; setosa absent
                        ncol = 3, byrow = TRUE, dimnames = list(paste@("Comm." , 1:3),
                        unique(iris$Species)))
example_TPDc <- TPDc (TPDs = example_TPDs, sampUnit = example_abundances)
```
#3. Calculate the uniqueness of each species in each community example\_uniqueness <- uniqueness (TPDs = example\_TPDs, TPDc = example\_TPDc)

# <span id="page-16-0"></span>Index

dissim, [2,](#page-1-0) *[5](#page-4-0)*

plotTPD, [3](#page-2-0)

Rao, [5](#page-4-0) redundancy, [6](#page-5-0) REND, [7](#page-6-0)

TPD, [8](#page-7-0) TPD-package *(*TPD*)*, [8](#page-7-0) TPDc, *[2,](#page-1-0) [3](#page-2-0)*, *[5](#page-4-0)[–7](#page-6-0)*, [9,](#page-8-0) *[14,](#page-13-0) [15](#page-14-0)* TPDs, *[2,](#page-1-0) [3](#page-2-0)*, *[7](#page-6-0)*, *[9](#page-8-0)*, [10,](#page-9-0) *[14,](#page-13-0) [15](#page-14-0)* TPDsMean, *[2](#page-1-0)*, [12](#page-11-0) tSamp, [14](#page-13-0)

uniqueness, [15](#page-14-0)